# **Inhaltsverzeichnis**

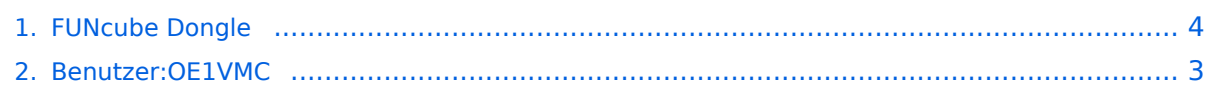

## **FUNcube Dongle**

[Versionsgeschichte interaktiv durchsuchen](https://wiki.oevsv.at) [VisuellWikitext](https://wiki.oevsv.at)

## **[Version vom 22. September 2015, 02:17](#page-3-0)  [Uhr](#page-3-0) ([Quelltext anzeigen\)](#page-3-0)** [OE1VMC](#page-2-0) ([Diskussion](https://wiki.oevsv.at/w/index.php?title=Benutzer_Diskussion:OE1VMC&action=view) | [Beiträge](https://wiki.oevsv.at/wiki/Spezial:Beitr%C3%A4ge/OE1VMC))

**[Version vom 22. September 2015, 02:20](#page-3-0)  [Uhr](#page-3-0) [\(Quelltext anzeigen](#page-3-0))** [OE1VMC](#page-2-0) [\(Diskussion](https://wiki.oevsv.at/w/index.php?title=Benutzer_Diskussion:OE1VMC&action=view) | [Beiträge\)](https://wiki.oevsv.at/wiki/Spezial:Beitr%C3%A4ge/OE1VMC) [Zum nächsten Versionsunterschied →](#page-3-0)

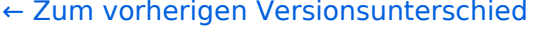

**<A HREF="**http://www.funcubedongle. com**">http://**www.FUNcubeDongle.com**/<**

### **Zeile 2: Zeile 2:**

**+**

**[**http://www.funcubedongle.com www. FUNcubeDongle.com**]**

## Version vom 22. September 2015, 02:20 Uhr

[www.FUNcubeDongle.com](http://www.funcubedongle.com)

**−**

**/A>**

# <span id="page-2-0"></span>**FUNcube Dongle: Unterschied zwischen den Versionen**

[Versionsgeschichte interaktiv durchsuchen](https://wiki.oevsv.at) [VisuellWikitext](https://wiki.oevsv.at)

## **[Version vom 22. September 2015, 02:17](#page-3-0)  [Uhr](#page-3-0) ([Quelltext anzeigen\)](#page-3-0)** [OE1VMC](#page-2-0) ([Diskussion](https://wiki.oevsv.at/w/index.php?title=Benutzer_Diskussion:OE1VMC&action=view) | [Beiträge](https://wiki.oevsv.at/wiki/Spezial:Beitr%C3%A4ge/OE1VMC))

**[Version vom 22. September 2015, 02:20](#page-3-0)  [Uhr](#page-3-0) [\(Quelltext anzeigen](#page-3-0))** [OE1VMC](#page-2-0) [\(Diskussion](https://wiki.oevsv.at/w/index.php?title=Benutzer_Diskussion:OE1VMC&action=view) | [Beiträge\)](https://wiki.oevsv.at/wiki/Spezial:Beitr%C3%A4ge/OE1VMC) [Zum nächsten Versionsunterschied →](#page-3-0)

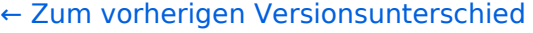

**Zeile 2: Zeile 2: − <A HREF="**http://www.funcubedongle. com**">http://**www.FUNcubeDongle.com**/< /A> + [**http://www.funcubedongle.com www. FUNcubeDongle.com**]**

## Version vom 22. September 2015, 02:20 Uhr

[www.FUNcubeDongle.com](http://www.funcubedongle.com)

# <span id="page-3-0"></span>**FUNcube Dongle: Unterschied zwischen den Versionen**

[Versionsgeschichte interaktiv durchsuchen](https://wiki.oevsv.at) [VisuellWikitext](https://wiki.oevsv.at)

## **[Version vom 22. September 2015, 02:17](#page-3-0)  [Uhr](#page-3-0) ([Quelltext anzeigen\)](#page-3-0)** [OE1VMC](#page-2-0) ([Diskussion](https://wiki.oevsv.at/w/index.php?title=Benutzer_Diskussion:OE1VMC&action=view) | [Beiträge](https://wiki.oevsv.at/wiki/Spezial:Beitr%C3%A4ge/OE1VMC))

**[Version vom 22. September 2015, 02:20](#page-3-0)  [Uhr](#page-3-0) [\(Quelltext anzeigen](#page-3-0))** [OE1VMC](#page-2-0) [\(Diskussion](https://wiki.oevsv.at/w/index.php?title=Benutzer_Diskussion:OE1VMC&action=view) | [Beiträge\)](https://wiki.oevsv.at/wiki/Spezial:Beitr%C3%A4ge/OE1VMC) [Zum nächsten Versionsunterschied →](#page-3-0)

[← Zum vorherigen Versionsunterschied](#page-3-0)

**<A HREF="**http://www.funcubedongle. com**">http://**www.FUNcubeDongle.com**/<**

### **Zeile 2: Zeile 2:**

**+**

**[**http://www.funcubedongle.com www. FUNcubeDongle.com**]**

## Version vom 22. September 2015, 02:20 Uhr

[www.FUNcubeDongle.com](http://www.funcubedongle.com)

**−**

**/A>**